# **STATISTIQUES**

Exercices conseillés

p134 Activité1

# I. Tableau des effectifs

POPULATION étudiée : Les élèves de la classe de 5<sup>e</sup>...

CARACTERE étudié : Utilisation d'Internet pour aller sur des sites web.

### VALEURS DU CARACTERE :

EFFECTIF TOTAL : Le nombre d'individus de la population = 27

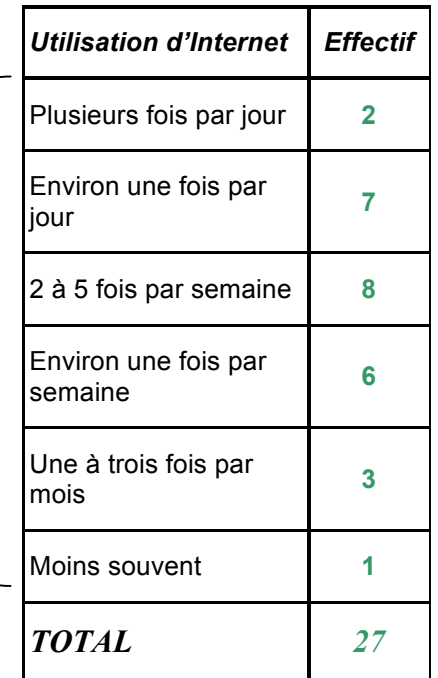

### II. Fréquences

Pour comparer les résultats de la classe à ceux réalisés lors d'une enquête nationale (IPSOS 22 mars 2006 sur 1253 jeunes de 15 à 24 ans), le tableau des effectifs n'est pas adapté car les effectifs sont différents. La fréquence qui met en rapport l'effectif sur l'effectif total nous permettra de comparer aisément les deux sondages.

*Classe de*  $5^e$   $\dots$  *:* 

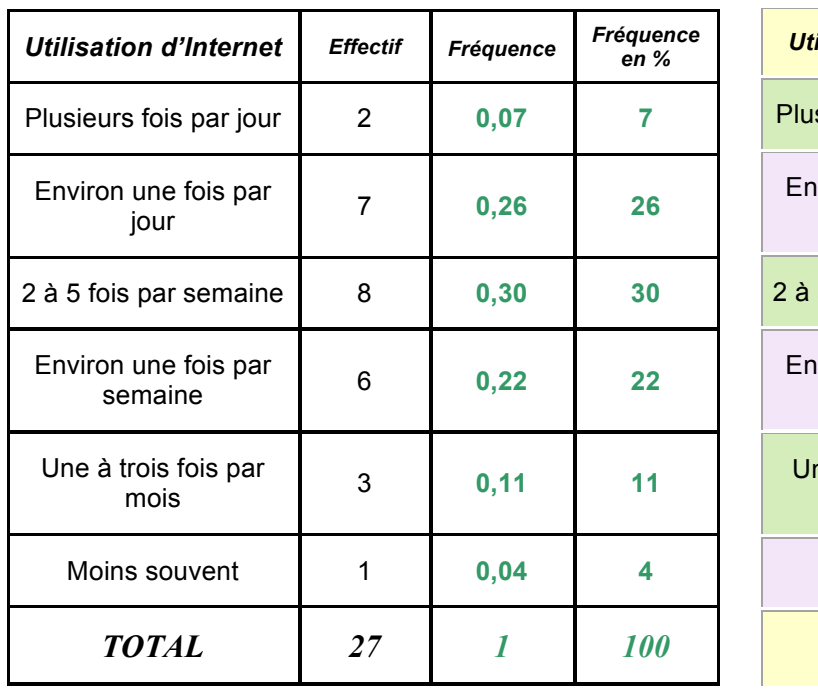

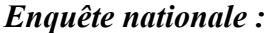

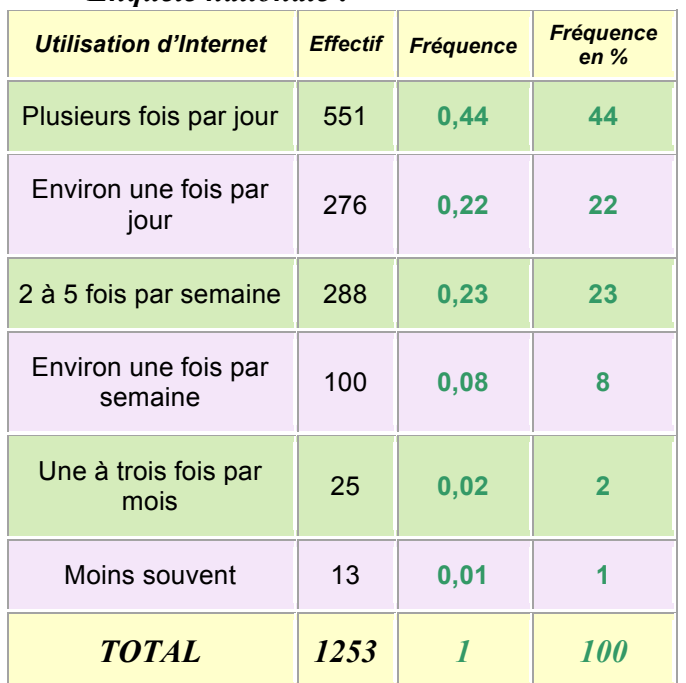

*Yvan Monka – Académie de Strasbourg – www.maths-et-tiques.fr*

$$
\text{Fréquence} = \frac{EFFECTIF}{EFFECTIF \; TOTAL}
$$

Fréquence en % = Fréquence x 100

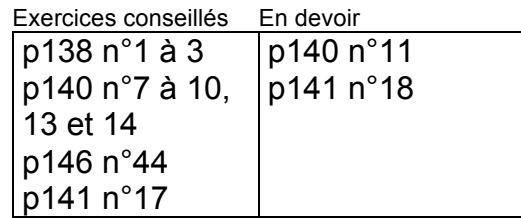

## III. Représentations graphiques

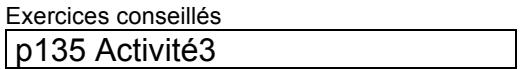

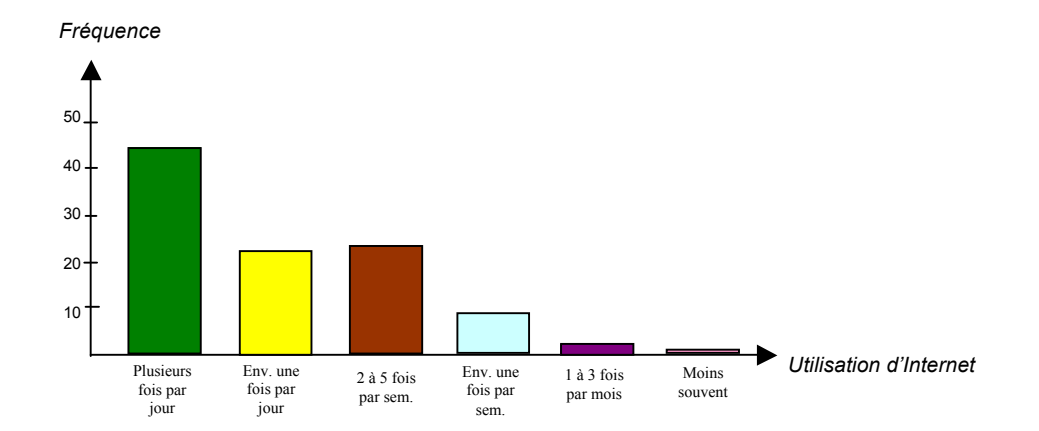

 *Utilisation d'Internet (Enquête Ipsos 22/06/2006 chez 1253 jeunes de 15 à 24 ans)*

### 1) Diagramme en tuyaux d'orgue

Exercice : Réaliser un diagramme analogue sur les données de la classe puis comparer.

### 2) Diagramme à bandes

La totalité des fréquences est représentée par une bande rectangulaire de longueur 12cm. La valeur « Plusieurs fois par jour » est représentée par une bande (verte) de longueur

44 100  $x 12 = 5,28$ cm.

On fait de même pour calculer la longueur des autres bandes.

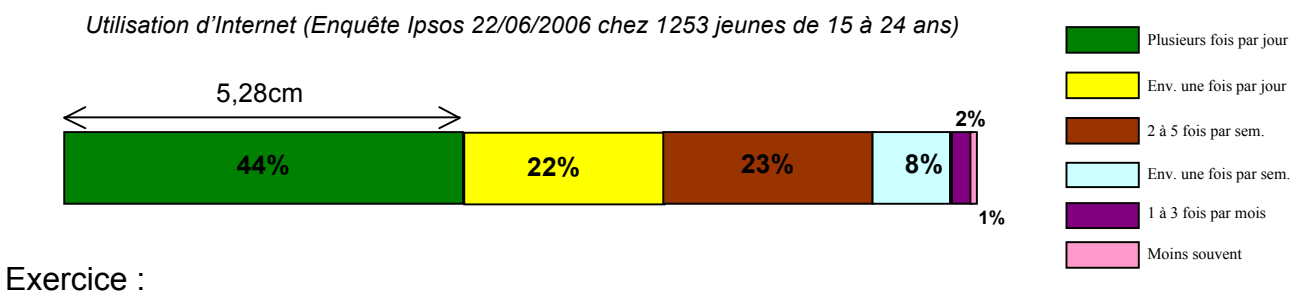

Réaliser un diagramme analogue sur les données de la classe.

#### 3) Diagramme circulaire ou « camembert »

La totalité des fréquences est représentée par un disque (secteur de mesure 360°). La valeur « Plusieurs fois par jour » est représentée par un secteur circulaire d'angle :

 $\frac{44}{10}$  x 360 = 158,4° 100

On fait de même pour calculer la longueur des autres bandes.

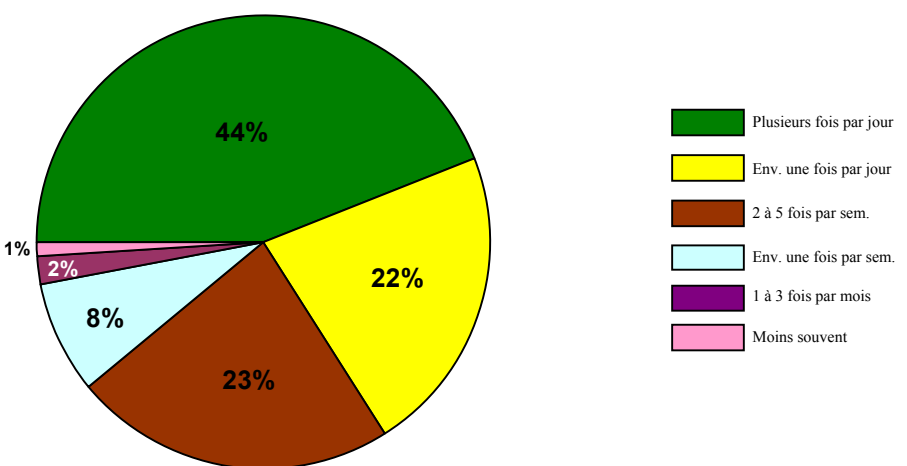

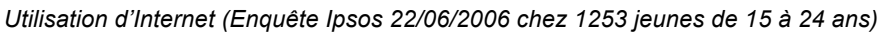

#### Exercice :

Réaliser un diagramme analogue sur les données de la classe.

#### 4) Diagramme en bâtons (à barres)

Combien de livres lisez-vous par an ?

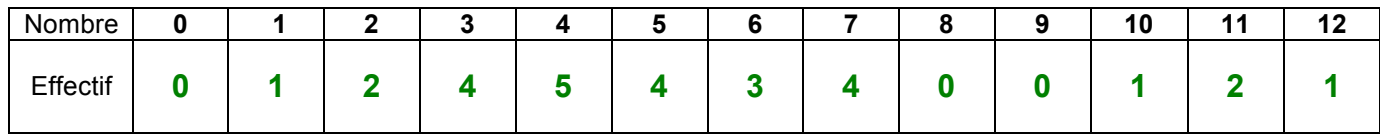

 *Nombres de livres lus par an chez les élèves de la classe de 5e …*

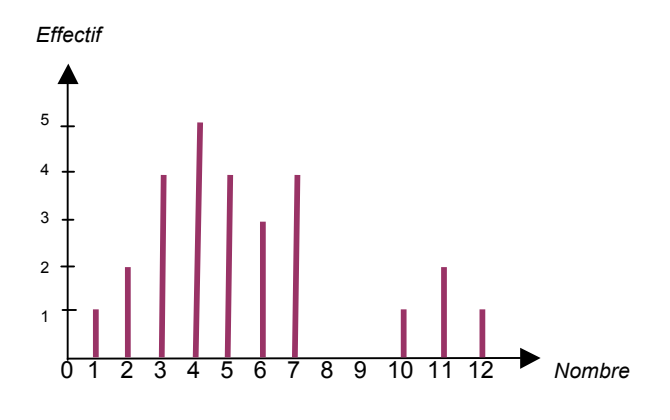

5) Histogramme

Regroupons les effectifs par classes d'amplitude 3.

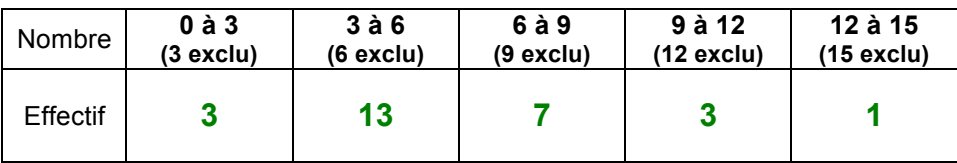

 *Nombres de livres lus par an chez les élèves de la classe de 5e …*

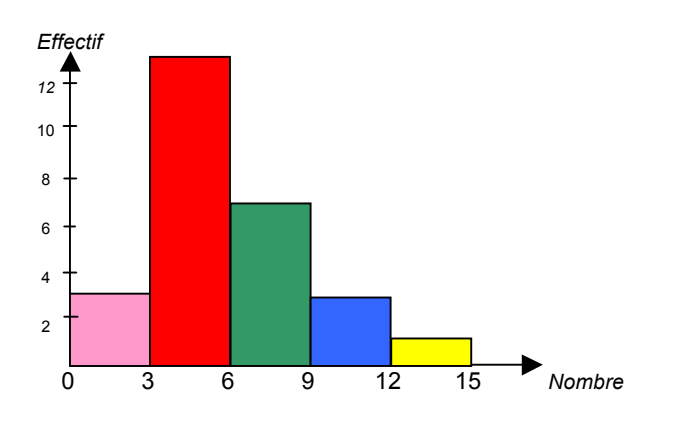

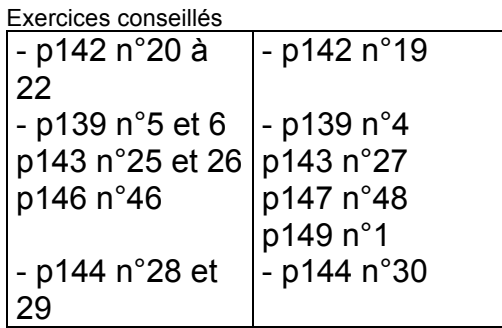

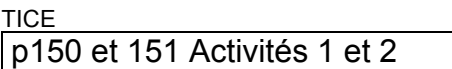

Activité de groupe : Enquête sur les revues et journaux *http://www.maths-et-tiques.fr/telech/ENQ\_REV.pdf*

*TP info : « Ventes de voitures » http:/www.maths-et-tiques.fr/telech/Voitures.pdf http://www.maths-et-tiques.fr/telech/voitures.ods (Feuille de calcul OOo)*

*TP info : « Tableau de données »*

*http://www.maths-et-tiques.fr/telech/Tabl\_donnees.pdf http://www.maths-et-tiques.fr/telech/Tabl\_donnees.ods (Feuille de calcul OOo) http://www.maths-et-tiques.fr/telech/Tabl\_donnees\_consignes.pdf (Consignes prof)*

© Copyright

Hors du cadre de la classe, aucune reproduction, même partielle, autres que celles prévues à l'article L 122-5 du code de la propriété intellectuelle, ne peut être faite de ce site sans l'autorisation expresse de l'auteur. *www.maths-et-tiques.fr/index.php/mentions-legales*